### **Instrukcja obsługi**

Dla hamulca silników asynchronicznych Firmy STÖBER

# **Nr.: 441630.00**

**Strona 1 od 2** *STÖBER* STÖBER ANTRIEBSTECHNIK Kieselbronner Straße 12 • 75177 Pforzheim Postfach 910103 • 75091 Pforzheim

Telefon +49 (0) 7231/5820 • Telefax +49 (0) 7231/582197 eMail: mail@stoeber.de • Internet: http://www.stoeber.de

### **1. Ogólne wskazówki**

Elektromagnetycznie uruchomiany dwupowierzchniowy hamulec sprężynowy jest zamknięty w stanie bezprądowym. Siła sprężyny zamyka okładziny hamulca. Elektromagnetyczna cewka prądu stałego (2) lub w stanie bezprądowym poprzez opcjonalne otwieranie ręczne(3) można otworzyć hamulec. Cewka prądu stałego może bezpośrednio być zasilana napięciem prądu stałego lub w układzie prostownika (prostowanie jednokierunkowe ,mostkowy układ prostow nikowy, lub Powerbox) napięciem prądu zmiennego (patrz dane z tabliczki identifikacyjnej). W podłączeniu bezpośrednim napięciem prądu stałego(bez prostownika) potrzebny jest Varistor który ogranicza nadnapięcia przy włączeniu i wyłączeniu hamulca.

Proszę przestrzegać wskazówki w katalogu STÖBER, silnik z hamulcem-dane techniczne, instrukcje obsługi, schematy podłączenia i wskazówki bezpieczeństwa. W przypadku brak informacji, instrukcji obsługi proszę poinformować nasze przedstawicielstwo STOEBER POLS KA lub naszego Serwice-partnera.

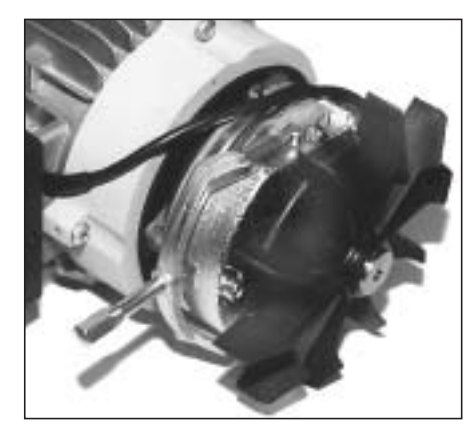

#### **Dane techniczne:**

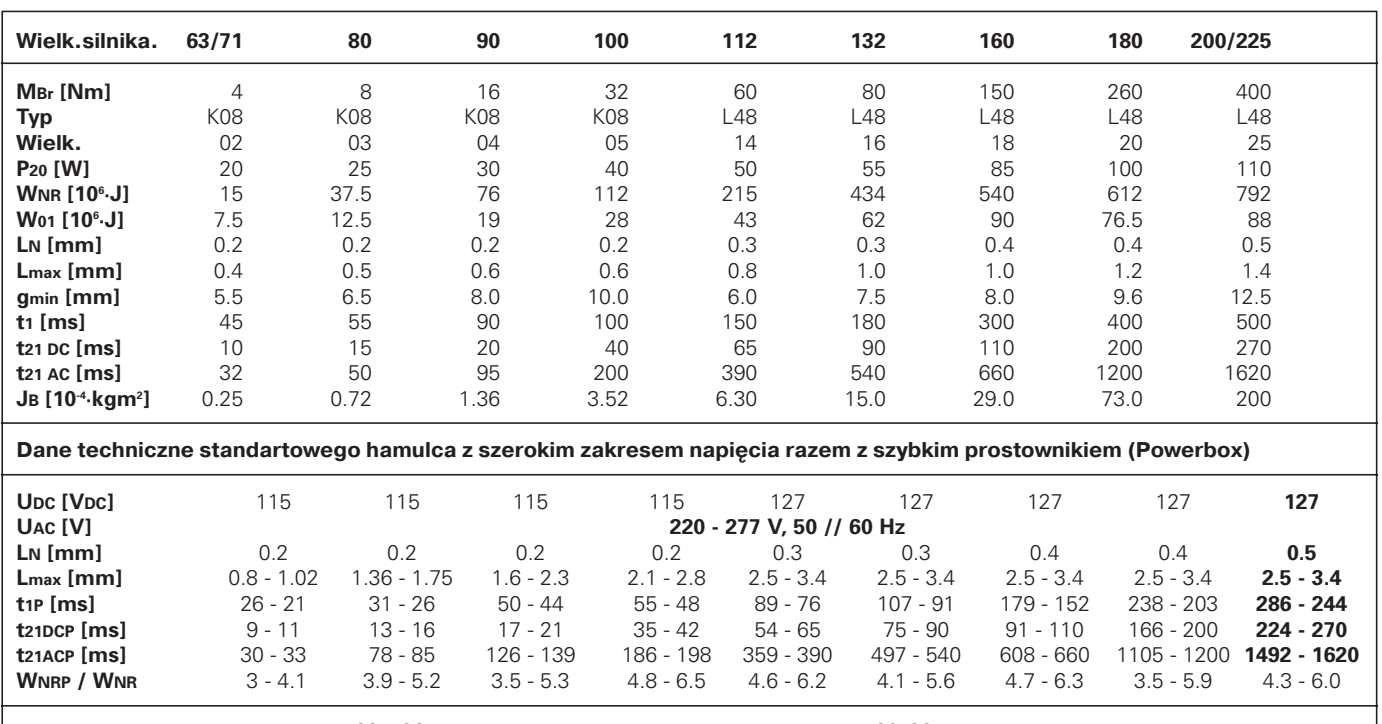

Powerbox-zastosowanie: Wielk. 63-132: puszka elektr. lub szafa sterownicza; Wielk. 160-225: tylko szafa sterownicza

**SDC - stało prądowe przełanczanie SAC -**

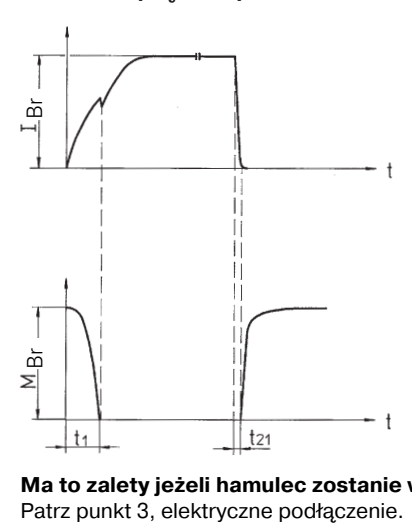

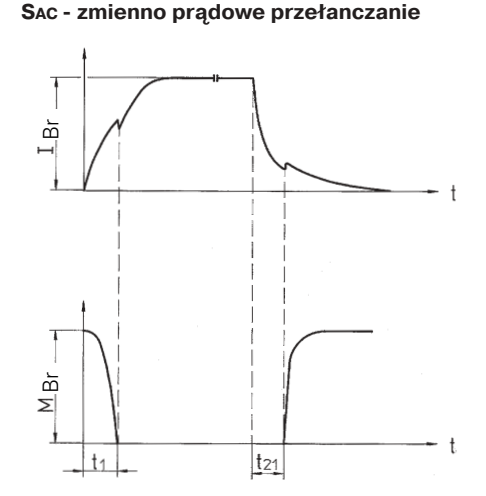

**Ma to zalety jeżeli hamulec zostanie włączony o czas t1 przed włączeniem silnika!**

**Prądowo- lub. Momentowo-czasowy-wykres w zależności od rodzaju podłączenia silnika**

- moment hamowania P<sub>20</sub> [W] - pobierana znamionowa moc hamulca  $W_{NR}$  [10 $^{6}$ ·J] - praca tarcia do momentu nastawienia szczeliny  $(W_{NR}=10-W_{01} (L_{max}-L_N))$ W<sub>01</sub> [10<sup>6</sup>·J] - praca tarcia na 0,1 mm zużycia L<sub>N</sub> [mm] - szczelina wielkości znamionowej L<sub>max</sub> [mm] - szczelina maksymalna<br>g<sub>min</sub> [mm] - conajmniej dopuszczor - conajmniej dopuszczona grubość okładzin  $t_1$  [ms] - czas włączenia<br> $t_{21}$  pc [ms] - czas wyłączenia t<sub>21</sub> pc [ms] - czas wyłączenia<br>t<sub>21 A</sub>c [ms] - czas wyłączenia - czas wyłączenia J $_{\rm B}$  [10<sup>.4.</sup>kgm²] - moment bezwładności U<sub>DC</sub> [V<sub>DC</sub>] - napięcie hamulca<br>U<sub>AC</sub> [V] - napięcie na prosto  $U_{AC}$  [V] - napięcie na prostowniku<br>t<sub>1P</sub> [ms] - czas właczenia Powerbox t<sub>1P</sub> [ms] - czas włączenia Powerbox<br>t<sub>21DCP</sub> [ms] - czas wyłączenia Powerbox - czas wyłączenia Powerbox t<sub>21ACP</sub> [ms] - czas wyłączenia Powerbox WNRP / WNR - praca tarcia do momentu nastawienia szczeliny z Powerbox IBR - prąd hamulca

# **Instrukcja obsługi**

### Dla hamulca silników asynchronicznych Firmy STÖBER

**Nr.: 441630.00 Seite 2 von 2 GTOBER** STÖBER ANTRIEBSTECHNIK Kieselbronner Straße 12 • 75177 Pforzheim Postfach 910103 • 75091 Pforzheim Telefon +49 (0) 7231/5820 • Telefax +49 (0) 7231/582197

eMail: mail@stoeber.de • Internet: http://www.stoeber.de

**2. Montaż, Ustawienie szczeliny / Nastawianie**

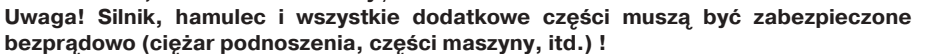

W wysyłce hamulce są zabudowane na wale silnika, moment hamowania i szczelina są usta wione na wartość nominalną.

Szczelina "L" musi być ustawiona na watość nominalną (LN), jeżeli została przekroczona wartość maksymalna (Lmax).

**Nastawianie:**

- Zdemontować pokrywę wentylatora (1)
- śruby z łbem walzowym poluzować (5)
- kluczem nakrętki dokręcić (4) i ustawić szczelinę na wartość znamionową. Do pomiaru szczeliny używać dwa szczelinomierze ; odchylenie na trzech mieżonych punktach nie może przekraczać **±0,05 mm** !
- śruby z łbem walzowym (5) dokręcić
- pokrywę wentylatora (1) zamontować

**Uwaga!** Przy osiągnięciu najmniejszej grubości okładzin gmin tarczę hamulca (6) wymienić, przy wymianie skontrolować tarczę wirnika (7), powierzchnię tarcia (silnik B-tarcza łożyskowa), tarczę cierną (8) folię z mesingu (jeżeli wbudowana), w przypadku dużego zużycia też wymie nić.

**Uwaga!** Tarcza wirnika (7) jest tylko dostarczana razem z cewką hamulca (2).

### **Wskazówka:**

### **Redukcja momentu hamowania**

Momenty znamionowe hamulca w różnych specjanych zastosowaniach mogą być na rzyczenie klijenta stopniowo o 60% zredukowane. Dostarczane są hamulce z redukcją do 80% i do 60% . W przypadku brak informacji, instrukcji obsługi proszę poinformować nasze przedsta wicielstwo STOEBER POLSKA lub naszego Serwice-partnera.

### **3. Połączenie elektryczne**

- bez prostownika napięcie zasilania V<sub>pc</sub> patrz tabliczkę identyfikacyjną (obrazek 1)

**z prostownikiem i zewnętrznym napięciem zasilania VAC** (obrazek 2)

napięcie zasilania VAC patrz tabliczkę identyfikacyjną

przełanczać napięciem prądu zmiennego (z mostkowaniem B)

przełanczać napięciem prądu stałego (szybkie zamykanie hamulca)

Zmostkowanie B w obrazku 4 usunąć, przez kontakt włączający zamienić i dodatkowo napięciem prądu zmiennego przełanczać

z prostownikiem i bezpośrednim połączeniem napięcia prądu zmiennego V<sub>AC</sub> od zacisków silnika

Dostarczane mostki jak w obrazku 3 i 4 zamontować

**Uwaga!** Dla napięcia zasilania hamulca (VAC) z tabliczki identyfikacyjnej i sieciowego napięcia zasilania (U) jest ważne:

 $V_{AC}$  =  $U_L \times 0.58$  (obrazek 3)  $V_{AC}$  =  $U_L$  (obrazek 4)

Podłączenie hamulca do zacisków silnika jest tylko możliwe, jeżeli wartość napięcia się zgadza. Tylko możliwe w przypadku bezpośredniego podłączenia silnika do napięcia zasilania z sieci.

Razem z prostownikiem Powerbox 220-277 VAC, napięcie cewki 115 (lub 127) VDC

**Uwaga!** Podłączenie schematowe , patrz na część dostarczaną.

Inne wykonania i dodatkowe części do zabudowania, jeżeli są dostarczane, patrz dodatkowy schemat.

Podłączenie silnika wykonać, jeżeli wszystkie wskazówki bezpieczeństwa zostaną zachowane. Schemat połączeń przestrzegać!

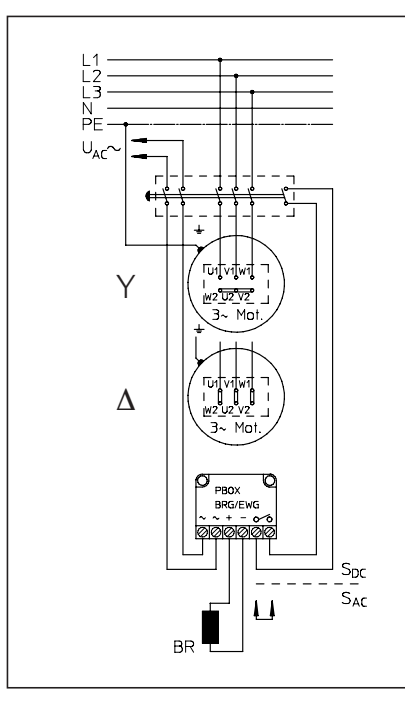

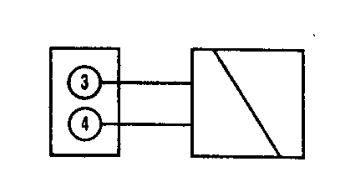

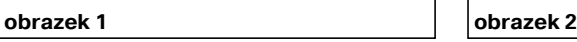

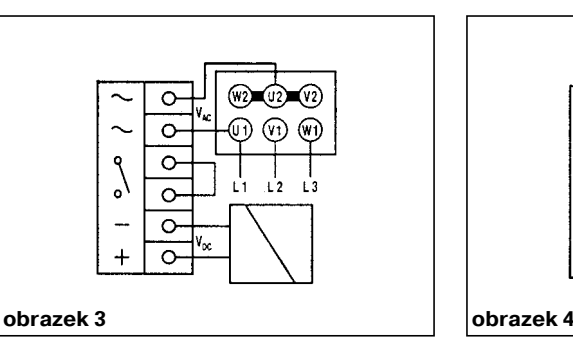

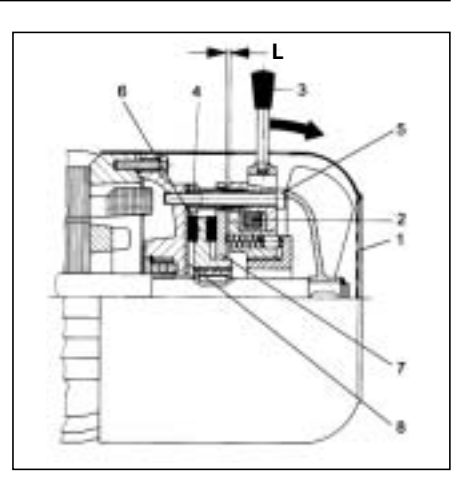

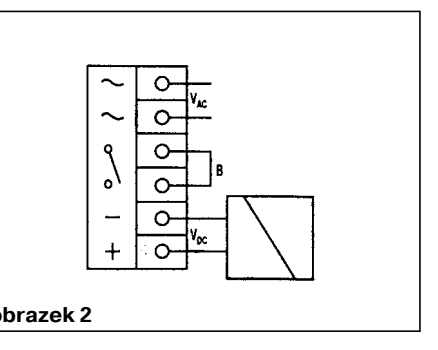

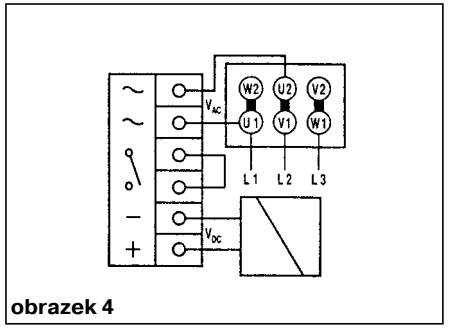